### **10. teden (25. 5. do 29. 5. 2020)**

#### **LIKOVNA UMETNOST**

Pomlad se je razbohotila v vsej svoji lepoti in barvitosti. Danes boš delček tega poskušal/a naslikati. Poglej skozi okno, na ulico, travnik in poišči drevo ali grm, ki cveti. Uporabi malce domišljije in spretnosti in prepričana sem, da bodo nastale prave mojstrovine

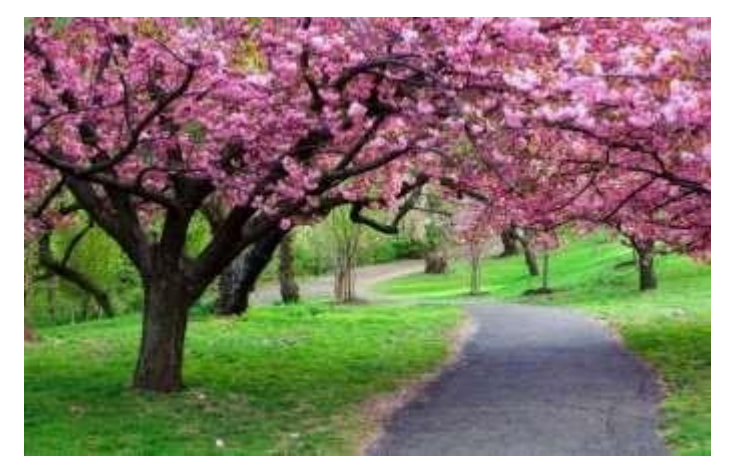

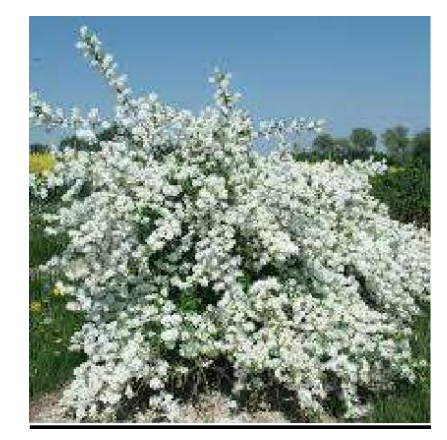

# **Za delo si pripravi:**

- **-** papir za zaščito mize
- risalni ali katerikoli bel list
- kozarček
- vatirane palčke za ušesa, čopiče
- bombico z modrim črnilom ali modro tempera barvo
- rjav flomaster ali rjavo tempera barvo
- tempera barve ali vodene barve

### **POSTOPEK:**

### **1. Ozadje**

Dobiti moraš redko modro barvo za podlago, vendar ta ne sme biti ne presvetla in ne pretemna. V vodo kapni nekaj kapljic črnila ali modre tempera barve. Pobarvaj list z debelim čopičem ali še bolje s kosmom vate. Poskušaj dobiti čim bolj naraven učinek neba.

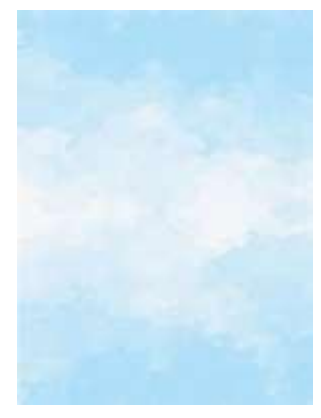

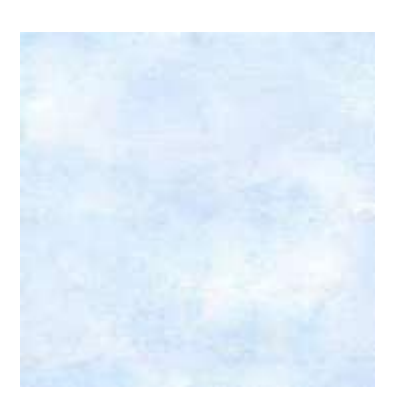

## **2. Motiv**

Medtem ko čakaš, da se papir suši, si poglej, kako boš z rjavim flomastrom ali rjavo tempera barvo narisal drevo ali grm. Razlika med njima je le v tem, da se grm razveji že pri tleh in nima debla. Nariši najprej deblo in debelejše veje (razvejanost krošnje – čim več različnih vej, ki gredo iz debla). Pri grmu deblo odmisli.

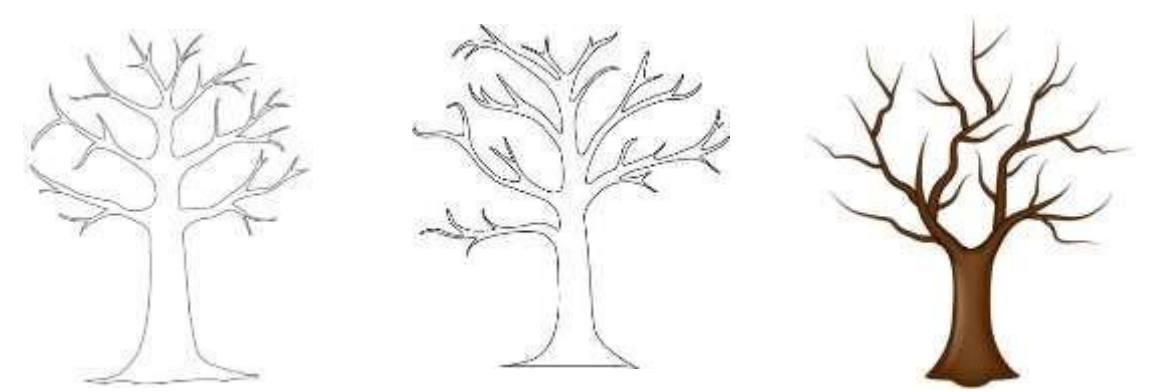

Zdaj doriši še več tanjših vej.

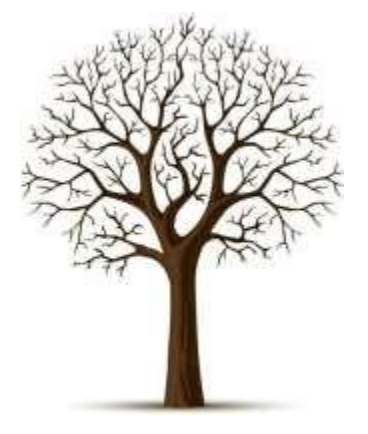

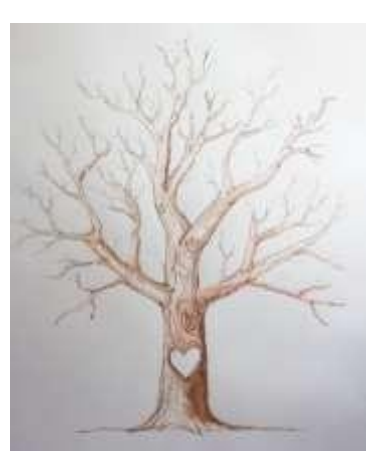

**Pri risanju drevesa si lahko pomagaš s tem filmom:** 

<https://www.youtube.com/watch?v=6sAdj6NoLzA>

Če nisi barval sproti, pobarvaj sedaj narisano drevo. Z gumico zveži skupaj tri ali štiri vatirane palčke za ušesa.

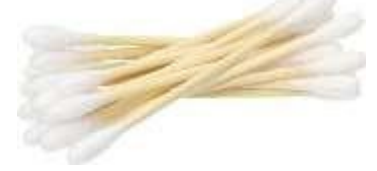

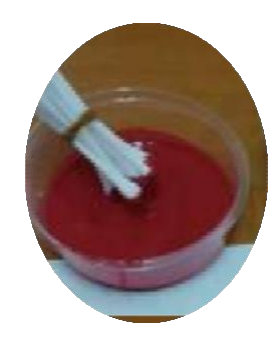

Za cvetje uporabi poljubno tempero ali vodeno barvo. Ker imajo nekatera sadna drevesa roza in vijolične odtenke ali pa tudi bele, potrebuješ še roza, vijolično in belo barvo. Če nimaš bele tempere, imate doma morda belilo (edigs).

Torej, vatke paličic pomakaš v barvo in odtiskuješ cvetje. Ponovi večkrat brez ponovnega pomakanja.Siopazil/a, da lahkoz isto barvo narediš več odtisovin dobiš tudi več odtenkov? Previdno osnovni barvi dodajaj belo…..

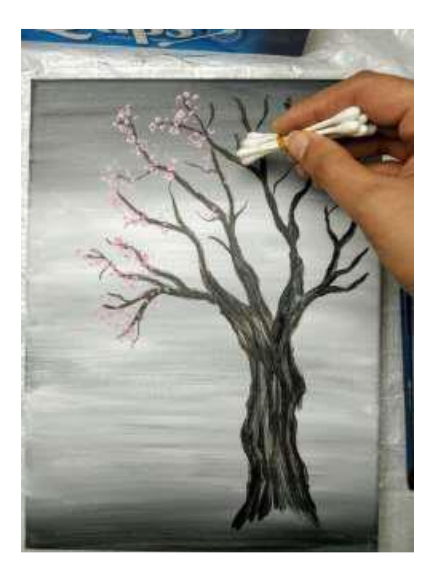

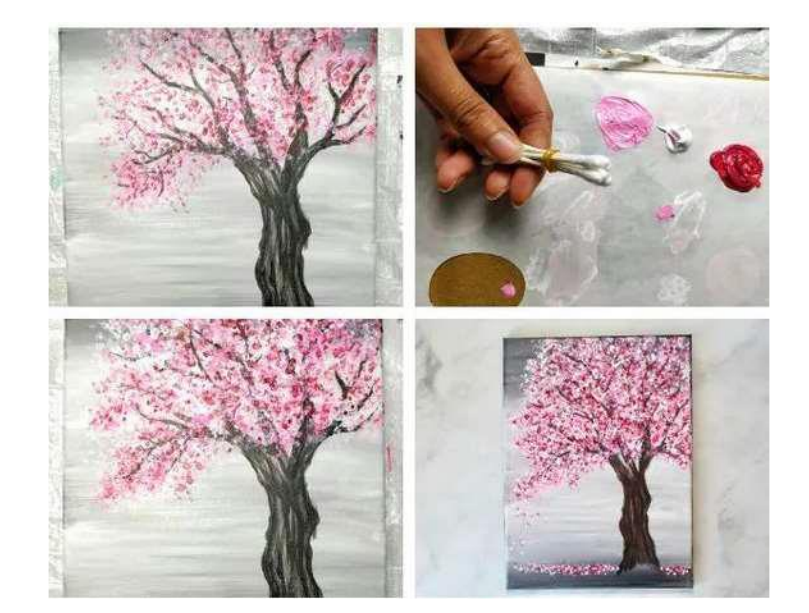

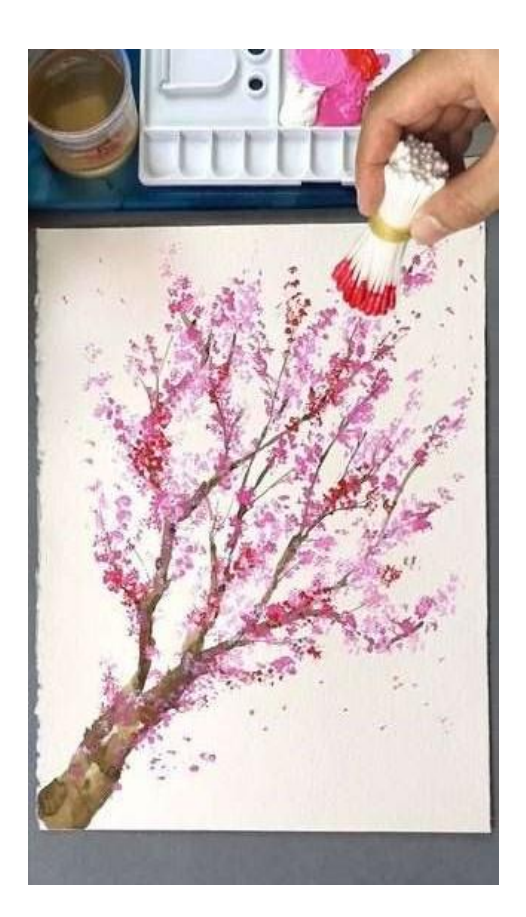

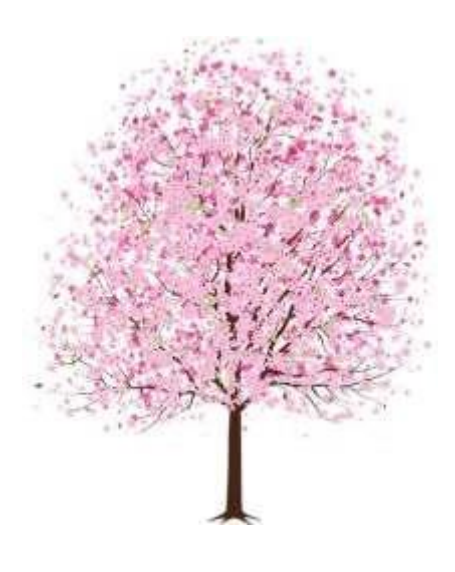

**Če želiš, mi lahko pošlješ sliko svoje umetnine.**